# **Maplewood ConnectEd Parent Information**

# Parents Logging in for Students Marks or Attendance for the First Time:

- Login using the username and password emailed or printed by the school
	- o On your first log in you will be required to change your password must be at least 6 characters with one number
	- o You will need to enter your new password twice

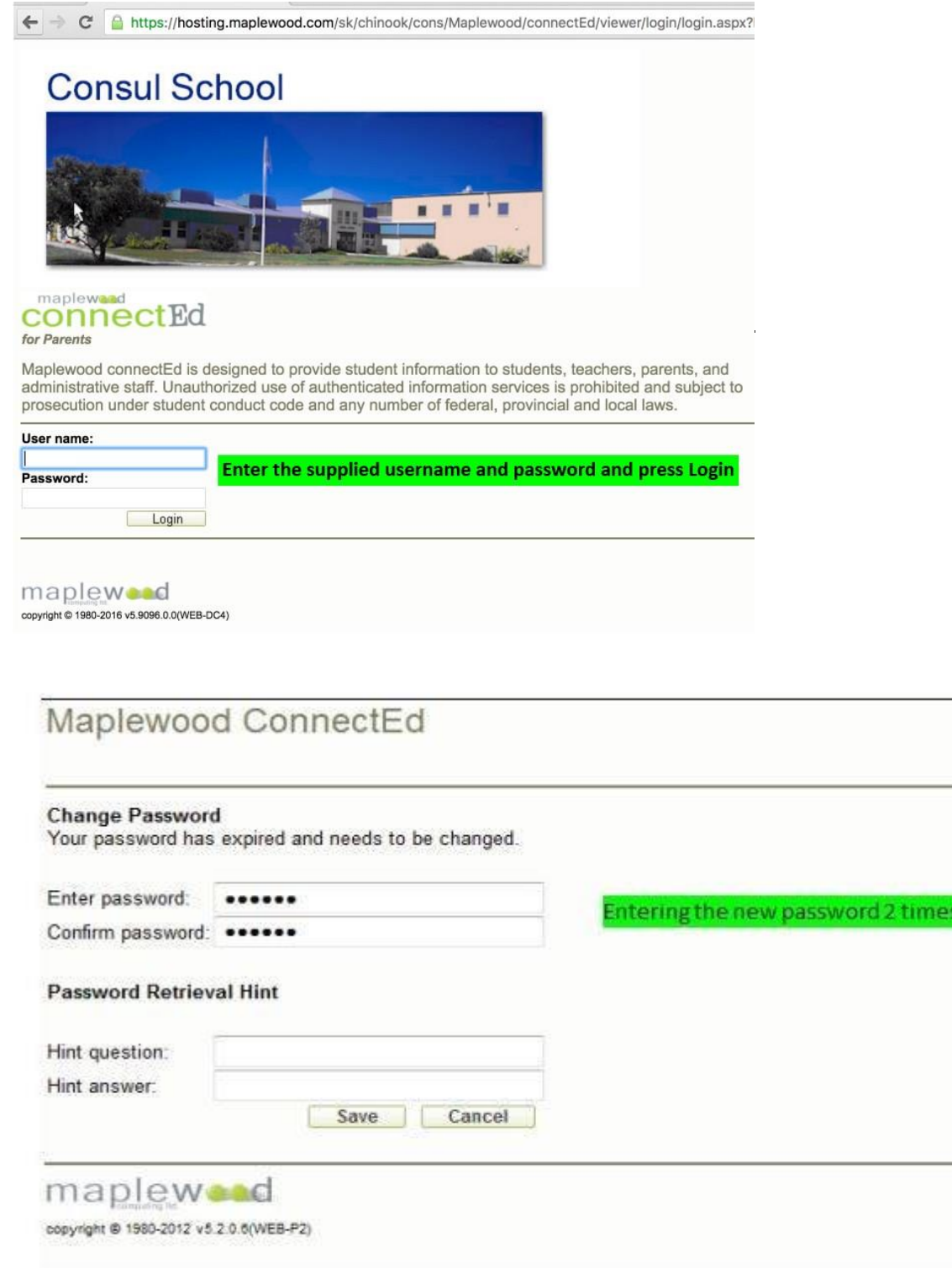

# **Password Access:**

Parents are to contact the school if you need a password for the Portal Access.

## **Navigating the Site:**

#### **Maplewood ConnectEd Parent Portal -- Access to Student Marks and Attendance**

When parents log into the ConnectEd Portal, they will see their own child(ren) and a similar screen to the one below:

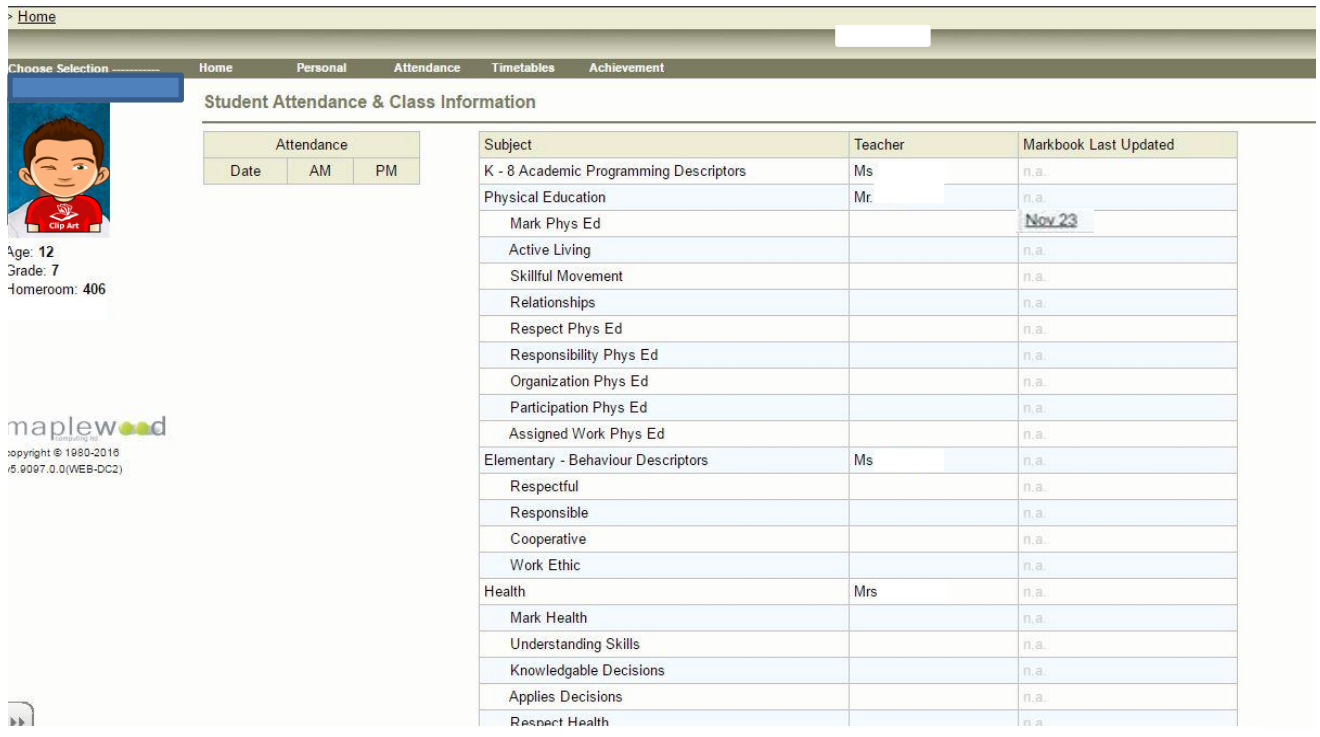

### **As a grade K-5 Parent, what are you seeing?**

- All the report card topics for this school year
- Student school picture along with their current grade and homeroom on the left side
- **•** Attendance for the current school year is showing
- **•** Demographic Information to view click on the menu bar at the top

#### **As a Middle Years Parent, you are also seeing . . .**

- **The Markbook** shows the date the teacher last updated the marks (eg. Nov 23<sup>rd</sup>)
	- o To view marks in the class, click on the **date** for the particular class
	- o To see a summary of the assignments and tests in the class click on the dropdown in the top left corner beside **date range: This Year**

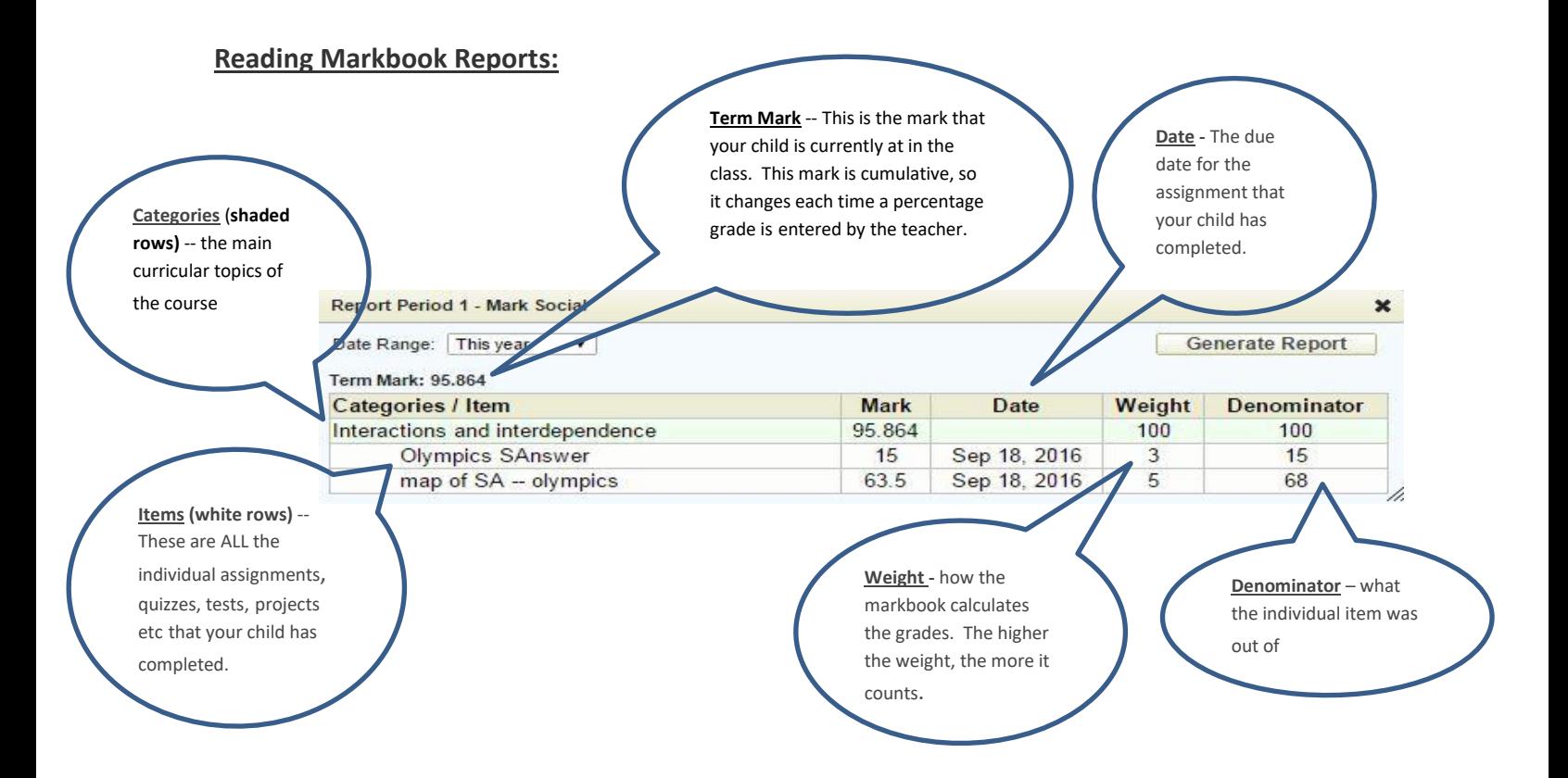

**How did my child do on an assignment or test?** Find the assignment within a category on the white row look at the **columns** labelled **mark** and **denominator (**For example above: Olympics SAnswer 15/15**)**

**Comments –** comments can be added on specific assignments if the teacher would like to pass on further information to the parent - Click the speech bubble to view the comment

## **Report Cards:**

Report cards printed three times a year. The report card marks are an accurate representation of how your child is doing in the class based on the expectations at that time of the year. You may at times see an adjustment to the weighting of categories at report card time to better reflect the student's progress. This adjustment does not affect the final grade, as all assignments, projects and tests in each category are weighted to calculate the final percentage.